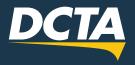

## LOCAL AM/PM PASS CHEAT SHEET

The Local AM Pass is valid from the start of service to 11:59 a.m., and the Local PM Pass is valid from 12 p.m. to the end of service.

\*Start- and end-of-service times differ and are subject to modification.

|   | DC  | TA  | local system<br>AM/PM Pass                                                                                                    |    |    |    |    |
|---|-----|-----|----------------------------------------------------------------------------------------------------|----|----|----|----|
|   | JAN | FEB | <ul> <li>To validate ticket:</li> <li>1. Prior to boarding, punch a hole to mark the month, day and time of travel.</li> <li>2. Present validated pass to the fare inspector or bus operator upon request.</li> <li>Once validated, an AM Local Fare is valid from start of service through 11:59 a.m., and a PM Local Fare is valid from noon through the end of service.</li> <li>Pass is only valid for the month/day/time period identified.</li> <li>Multiple punches will invalidate this pass.</li> </ul> | 1  | 2  | 3  | 4  |
| Ī | MAR | APR |                                                                                                    | 5  | 6  | 7  | 8  |
| Ī | MAY | JUN |                                                                                                    | 9  | 10 | 11 | 12 |
|   | JUL | AUG |                                                                                                    | 13 | 14 | 15 | 75 |
| Γ | SEP | ОСТ |                                                                                                    | 17 | 18 | 19 | 20 |
|   | VOV | DEC |                                                                                                    | 21 | 22 | 23 | 24 |
|   |     |     |                                                                                                    | 25 | 26 | 27 | 28 |
|   | AM  | P   | See reverse for additional information                                                                                                    | 29 | 30 | 31 |    |

## **Example of a Correctly Punched Pass**

DCTA's Local AM/PM Pass provides riders with a simple fare structure when riding agency services.

Below are helpful tips to keep in mind when using DCTA's Local AM/PM Pass.

- The Local AM/PM Passes are \$1.50. For those using DCTA service all day or between AM/PM times, Local Day Passes are available for \$3.
- Once you purchase a DCTA Local AM/PM Pass, you have to validate it in order to ride DCTA.
   Remember, purchasing a DCTA Local AM/PM Pass doesn't automatically validate it for you to use. If you purchase the pass at a ticket-vending machine, it's already validated based on your selection; however, a DCTA bus operator or customer service agent can validate the pass for you at the time of purchase.
- When you are ready to take your DCTA trip, validate your pass by punching the desired month, day, and "AM" or "PM."
- Your pass will become invalid, and you won't be able to use it, if you punch both "AM" and "PM" or the wrong month or day.

( in

(f)(y)